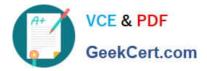

# AD0-E102<sup>Q&As</sup>

Adobe Experience Manager Business Practitioner

## Pass Adobe AD0-E102 Exam with 100% Guarantee

Free Download Real Questions & Answers **PDF** and **VCE** file from:

https://www.geekcert.com/ad0-e102.html

100% Passing Guarantee 100% Money Back Assurance

Following Questions and Answers are all new published by Adobe Official Exam Center

Instant Download After Purchase

100% Money Back Guarantee

- 😳 365 Days Free Update
- 800,000+ Satisfied Customers

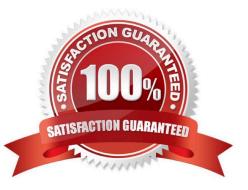

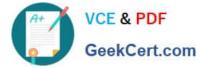

### **QUESTION 1**

Refer to the exhibit. Which is an AEM page mode?

| United States | Edit Preview |
|---------------|--------------|
|               |              |
|               |              |
|               | Page mode    |

- A. Timewarp
- B. Publish
- C. Deploy
- D. Review

Correct Answer: A

Reference: https://helpx.adobe.com/experience-manager/6-3/sites/authoring/using/author-environmenttools.html#main-pars\_title\_20

#### **QUESTION 2**

There are a certain number of issues that frequently contribute to site visitor\\'s performance problems. Which of the following contributes to performance issues?

- A. Full Replication Queue
- B. Insufficient Author Server Sizing
- C. Dispatcher Caching Inefficiency
- D. Concurrent DAM Asset Updates

Correct Answer: C

Reference: https://helpx.adobe.com/experience-manager/kb/performance-tuning-tips.html

#### **QUESTION 3**

A client is building out their website using several different content pages web specific components to be used on each

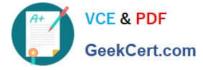

#### page.

What is the recommended system to restrict components on specific templates?

- A. Set ACL permissions
- B. Define components in page properties
- C. Use content policies
- D. Use the Responsive Grid Edit dialog

Correct Answer: C

Reference: https://forums.adobe.com/thread/2451356

#### **QUESTION 4**

When a user requests a cacheable document from the AEM Dispatcher, what will the Dispatcher check to access whether the document exists in the web server file system? Choose two.

- A. If the document is not cached, the Dispatcher requests the document form the AEM instance
- B. If the document is not cached, the Dispatcher returns a 404 error response
- C. If the document is cached, the AEM Dispatcher returns the file from the CDN Cache
- D. If the document is cached, the AEM Dispather requests the cached file after validation

Correct Answer: AC

Reference: https://docs.adobe.com/content/help/en/experience-manager-dispatcher/using/dispatcher.html

### **QUESTION 5**

There is a copyright and legal information in the footer of all pages of a website which require regular updates.

What approach would you recommend to design the footer so that the content can be updated easily?

- A. Add a content fragment to the footer component of the page
- B. Create a footer component and include it on the structure of the page templates
- C. Create a footer component that can be used on the parent page in an iparsys
- D. Add a footer component to the layout container of the page

Correct Answer: B

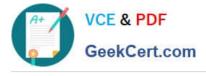

AD0-E102 PDF Dumps

AD0-E102 Exam Questions

AD0-E102 Braindumps